# Оптимизация обучения химии на основе межпредметных связей

## (из опыта работы на подготовительном факультете)

*Кузнецова Татьяна Ивановна, доцент Центра международного образования МГУ им. М.В. Ломоносова, кандидат педагогических наук*

*Корнеева Ирина Витальевна, старший преподаватель Центра международного образования МГУ им. М.В. Ломоносова*

Элементы информатики в преподавании химии в системе предвузовского образования применяются в различных вариантах:

• для систематизации и объединения знаний по проведению экспериментов. В этом случае основной акцент делается на блок-схему, составление которой возможно только в случае полной ясности в понимании учащимся всей темы во всех её нюансах;

• для описания последовательности вычислений при решении вычислительных задач. В этом случае обычно сначала используется словесно-пошаговый способ описания алгоритма, а затем, если возможно сделать некоторые обобщения, и его блок-схемное представление;

• для вычислений, необходимых при решении задачи. Как правило, это делается по заранее разработанному алгоритму. При этом вычисления могут производиться как ручным способом, так и с помощью калькуляторов, компьютеров;

• для демонстрации решения вычислительных задач во всей полноте, т. е. не только для «доведения до числа», но и для расширения путём аналогий и обобщений определённого типа задач. В этом случае основной акцент делается на составлении программы и на последующей её отладке. При этом возникает уникальная возможность объединить различные способы решения задачи, например, посредством сравнения численных значений результатов, полученных разными способами.

Проиллюстрируем эти направления примерами<sup>1</sup>.

#### I. Составление алгоритмов решения экспериментальных задач

**Задача 1.** Составим алгоритм определения среды раствора с помощью лакмусовой бумажки. Напомним, что среда водного раствора может быть кислой (pH < 7), щелочной (pH > 7) и нейтральной (pH = 7), а лакмусовая бумажка в кислой среде краснеет, в щелочной — синеет, в нейтральной не изменяет цвета. Итак:

#### **Алгоритм:** *определение среды раствора*

- 1. Взять раствор и лакмусовую бумажку.
- 2. Опустить лакмусовую бумажку в раствор.
- 3. Если бумажка покраснеет, то перейти к шагу 4, если цвет бумажки не изменится, перейти к шагу 6.
- 4. Записать ответ: «Раствор кислотный».

<sup>1</sup> При составлении и решении задач использовались следующие пособия: **Пак М.** Микрокалькуляторы на уроках химии: Кн. для учителя. М.: Просвещение, 1988; **Брычков Ю.А., Кузнецова Т.И.** Введение в информатику: Учеб. пособие / Под общ. ред. Т.И. Кузнецовой. М.: УРСС, 1997; **Ершов А.П. и др.** Основы информатики и вычислительной техники: Проб. учеб. пособие для сред. учеб. заведений. В 2-х ч. / Под ред. А.П. Ершова, В.М. Монахова. М.: Просвещение, 1985, ч. I; 1986, ч. II; **Адаменкова М.Д., Борисова Е.Н.** Основные закономерности протекания реакций в водных растворах (учебное пособие для студентов-иностранцев). М.: Изд-во Моск. ун-та, 1989; **Магдесиева Н.Н., Кузьменко Н.Е.** Учись решать задачи по химии: Кн. для учащихся. М.: Просвещение, 1986; **Гольдфарб Я.П., Ходаков Ю.В., Дадонов Ю.Б.** Химия. Задачник. 8–11 классы. М.: Дрофа, 2000.

HETPYMEHTAPHÜ H ANFOPHTMH

5. Перейти к шагу 10.

6. Если лакмусовая бумажка посинеет, то перейти к шагу 7, если цвет бумажки не изменится, перейти к шагу 9.

7. Записать ответ: «Раствор шелочной».

8. Перейти к шагу 10.

9. Записать ответ: «Раствор нейтральный».

10. Конец: закончить работу.

Блок-схема алгоритма изображена на рис. 1 (см. также [2, с. 46, рис. 15] или [3, ч. I, с. 27, рис. 16].

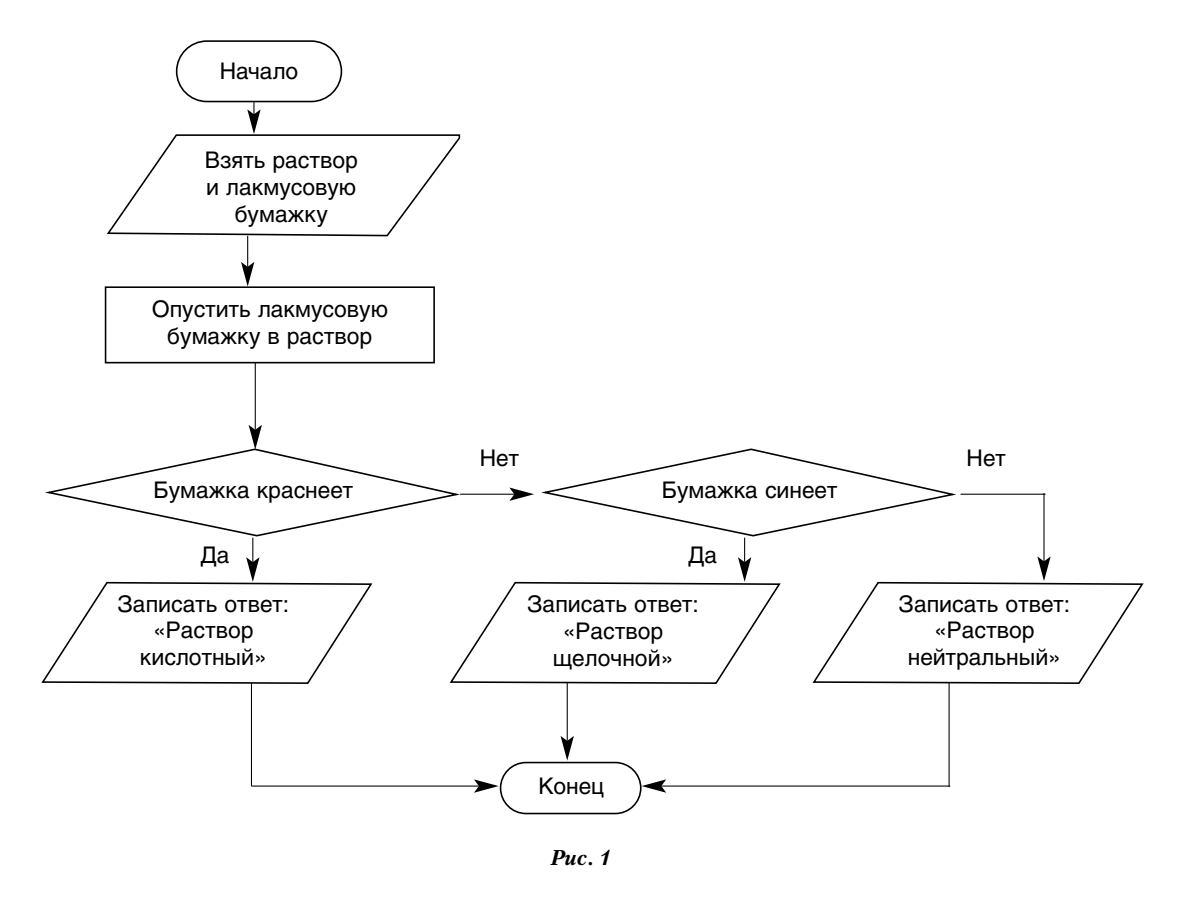

#### II. Составление алгоритма решения типовых вычислительных задач по химии

#### 1. Словесно-пошаговый способ описания алгоритма

Задача 2. Вычислите, сколько молекул содержится в 0,01 г сульфата алюминия Al<sub>2</sub>(SO<sub>4</sub>)<sub>3</sub>.

#### Алгоритм: расчёт количества молекул

1. Написать формулу соединения:

$$
Al_2(SO_4)_3
$$

2. Из таблицы Д.И. Менделеева выписать значения относительных атомных масс элементов, которые входят в это соединение:

$$
A_r (Al) = 27, A_r (S) = 32, A_r (O) = 16.
$$

3. Вспомнить число Авогадро:

$$
N_A = 6,02 \cdot 10^{23}
$$
.

4. Вычислить относительную молекулярную массу  $\text{Al}_2(\text{SO}_4)_3$ :

$$
M_r \left[ A \right]_2 (\text{SO}_4)_3 = 2 \cdot A_r (\text{Al}) + 3 \cdot A_r (\text{S}) + 12 \cdot A_r (\text{O}) = 2 \cdot 27 + 3 \cdot 32 + 12 \cdot 16 = 342.
$$

5. Написать молярную массу соединения (учесть, что она численно равна относительной молекулярной массе этого соединения):

$$
M \,[\text{Al}_2(\text{SO}_4)_3] = 342 \,\text{r/mol}
$$

6. Составить пропорцию для нахождения искомого количества молекул:

\n
$$
\text{342r } \text{Al}_2(\text{SO}_4)_3 - 6,02 \cdot 10^{23} \text{ молекул } \text{Al}_2(\text{SO}_4)_3
$$
\n

\n\n $\text{0,01r } \text{Al}_2(\text{SO}_4)_3 - x \text{ молекул } \text{Al}_2(\text{SO}_4)_3$ \n

$$
\frac{342}{0.01} = \frac{6.02 \cdot 10^{23}}{x}
$$

7. Из этой пропорции вычислить искомое количество молекул:

$$
x = \frac{0.01 \cdot 6.02 \cdot 10^{23}}{342} \approx 1.7 \cdot 10^{19} \text{ (Monexyn Al}_2(\text{SO}_4)_3\text{)}.
$$

8. Закончить работу.

Замечание. Этот алгоритм пригоден для любого соединения. Он может быть использован и для расчёта количества атомов и молекул простого вещества.

#### 2. Блок-схемное представление алгоритма

Задача 3. Сколько граммов фосфата натрия образуется при взаимодействии фосфорной кислоты массой 24,5 г и гидроксида натрия массой 95 г?

Решение. Сначала запишем алгоритм решения задачи в словесно-пошаговой форме:

1. Вычислить молярные массы веществ:

$$
M_r(H_3PO_4) = 3 \cdot 1 + 31 + 4 \cdot 16 = 98
$$
  
\n
$$
M_r(NaOH) = 23 + 16 + 1 = 40
$$
  
\n
$$
M_r(NaOH) = 23 + 31 + 4 \cdot 16 = 164
$$
  
\n
$$
M_r(Na_3PO_4) = 3 \cdot 23 + 31 + 4 \cdot 16 = 164
$$
  
\n
$$
M(Na_3PO_4) = 164
$$
  
\n
$$
M(Na_3PO_4) = 164
$$
  
\n
$$
M(Na_3PO_4) = 164
$$
  
\n
$$
M(Na_3PO_4) = 164
$$
  
\n
$$
M(Na_3PO_4) = 164
$$

2. Составить уравнение реакции, указав при этом исходные данные и результат х:

24,5 r  
\n
$$
H_3PO_4 + 3NaOH = Na 3PO_4 + 3H_2O (*)
$$
  
\n98 r  
\n120 r  
\n164 r

Здесь (так как  $m = v$  *M*)

$$
m(H_3PO_4) = 1 \text{ MOD} \cdot 98 \text{ r/MOD} = 98 \text{ r}
$$

$$
m(NaOH) = 3 \text{ MOD} \cdot 40 \text{ r/MOD} = 120 \text{ r}
$$

$$
m(Na_3PO_4) = 1 \text{ MOD} \cdot 164 \text{ r/MOD} = 164 \text{ r}
$$

3. Вычислить отношения

$$
\varphi_1 = \varphi(H_3PO_4) = \frac{24,5 \text{ r}}{98 \text{ r}} = 0.25; \qquad \varphi_2 = \varphi(\text{NaOH}) = \frac{95 \text{ r}}{120 \text{ r}} \approx 0.79.
$$

4. Так как  $\varphi_1 < \varphi_2$ , то NaOH — в избытке. Следовательно, дальнейшие расчёты надо вести по H<sub>3</sub>PO<sub>4</sub>:

$$
\mu_3 \text{ peaklym:} \qquad 98 \text{ r} \qquad H_3 \text{PO}_4 - 164 \text{ r} \qquad \text{Na}_3 \text{PO}_4
$$
\n
$$
\mu_3 \text{ yr} \qquad 24.5 \text{ r} \qquad H_3 \text{PO}_4 - x \text{ r} \qquad \text{Na}_3 \text{PO}_4
$$

$$
\frac{98 \text{ r}}{24,5 \text{ r}} = \frac{164 \text{ r}}{x}
$$

Отсюда

$$
x = \frac{24.5 \, \text{r} \cdot 164 \, \text{r}}{98 \, \text{r}} = \varphi_1 \cdot 164 \, \text{r} = 41 \, \text{r} \, (\text{Na}_3 \text{PO}_4).
$$

5. Конец. Ответ получен:  $m(Na 3PO<sub>A</sub>) = 41 r$ .

Блок-схема алгоритма изображена на рис. 2 (см. также [2, с. 179, рис. 48]). В ней (ИД - исходные данные, РЕЗ - результат решения задачи):

ИД:  $m_1$  — масса фосфорной кислоты  $H_3PO_4$  (молярная масса — 98 г/моль);

 $m_2$  — масса гидроксида натрия NaOH (молярная масса — 40 г/моль);

РЕЗ:  $m_3$  — искомая масса фосфата натрия Na<sub>3</sub>PO<sub>4</sub> (молярная масса — 164 г/моль).

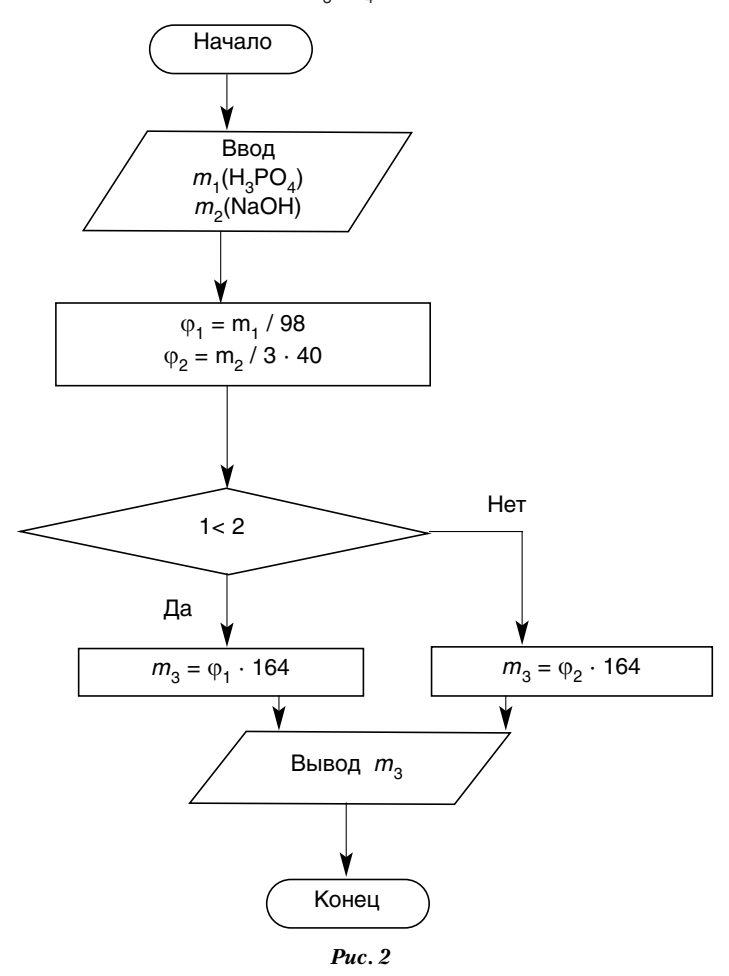

Задачи для самостоятельной работы. Составьте алгоритмы для решения задач:

1. Определить объём заданной массы газа при нормальных условиях на примере угарного газа (СО).

2. К объёму v, (см<sup>3</sup>) раствора, который имеет плотность р (г/см<sup>3</sup>) и массовую долю растворённого вещества  $w_1$  (%), добавлена вода. Масса воды  $m_1$  (г). Вычислить массовую долю вещества  $w_2$  (%) в полученном растворе.

3. Определить массу вещества  $m_1$  (г), которая содержится в объёме  $v_1$  (мл) раствора этого вещества. Концентрация раствора с (моль/л).

4. Определить массу гидроксида меди Cu(OH),, образовавшегося при сливании двух растворов, содержащих соответственно 24 г сульфата натрия Na<sub>2</sub>SO<sub>4</sub> и 16 г гидроксида натрия NaOH.

5. Рассчитать процентное содержание элементов, которые содержатся в данном соединении (например. в серной кислоте).

6. Определить формулу соединения по заданному процентному соотношению известных элементов (на примере Na - 33,3 %, N - 20,29 %, O - 46,38 %).

7. По заданному процентному соотношению изотопов найдите среднюю атомную массу элемента CI, если  $^{35}_{17}$ Cl = 75,4%,  $^{37}_{17}$ Cl = 24,6%.

#### III. Составление программ решения задач с использованием алгоритмического языка БЭЙСИК

#### 1. Линейные программы

Задача 4. Вычислить массу гидроксида натрия NaOH (в граммах), содержащуюся в 0,1 л раствора, молярная концентрация которого 1 моль/л.

Решение. Обозначим исходные данные (ИД) и результат (РЕЗ) в общем виде.

ИД: V - объём данного раствора, л;

С - молярная концентрация, моль/л;

А1, А2, А3 — относительные атомные массы кислорода, натрия, водорода соответственно.

PE3: MG - масса NaOH, г.

Составим программу с применением операторов DATA и READ:

#### Программа 1

**10 REM ВЫЧИСЛЕНИЕ МАССЫ** 

20 DATA 0.1,1,16,23,1

30 READ V.C.A1.A2.A3

40  $N = C*V$ 

50  $M = A1 + A2 + A3$ 

60  $MG=M*N$ 

70 PRINT «MACCA MG=»; MG; «g»

80 END

Здесь М — молярная масса гидроксида натрия NaOH в г/моль, MG — его масса в граммах. Запустив эту программу, получаем ответ:

 $M1 = 4 g.$ 

Он даёт нам искомую массу гидроксида натрия: 4 г.

Задача 5. Вычислить массу фосфата натрия Na<sub>3</sub>PO<sub>4</sub>, содержащегося в 1 л раствора с молярной концентрацией 0.3 моль/л.

Решение.

ИД: V и С - такие же, как в задаче 4:

V - объём данного раствора, л;

С - молярная концентрация, моль/л;

А1, А2, А3 — аналогично задаче 4 — относительные атомные массы составляющих элементов — натрия, фосфора и кислорода соответственно:

N1, N2, N3 - индексы, показывающие, сколько атомов составляющих элементов - натрия, фосфора и кислорода — содержится в данной молекуле.

РЕЗ: MG — масса  $Na<sub>3</sub>PO<sub>4</sub>$ , г.

Составим программу с применением оператора INPUT:

### Программа 2

**10 REM ВЫЧИСЛЕНИЕ МАССЫ** 20 PRINT «ВВЕДИТЕ V, C, A1, N1, A2, N2, A3, N3» 30 INPUT V, C, A1, N1, A2, N2, A3, N3 40  $N = C*V$ 50 M= N1\*A1+N2\*A2+N3\*A3  $RO$   $MG-M*N$ 70 PRINT «MACCA MG=»; MG; «q» **80 END** 

В этой программе М - молярная масса фосфата натрия Na3PO4 в г/моль, MG - его масса в граммах. Запустив эту программу для конкретных значений исходных данных задачи 5:

 $V = 1$ ,  $C = 0.3$ ,  $A1 = 23$ ,  $N1 = 3$ ,  $A2 = 31$ ,  $N2 = 1$ ,  $A3 = 16$ ,  $N3 = 4$ .

получаем ответ:

 $MG = 49.2$  a

Он даёт нам искомую массу фосфата натрия: 49,2 г.

Ясно, что программа 2 более общая, чем программа 1, с её помощью можно решить и задачу 4, если запустить её со следующими значениями параметров:

 $V = 0.1$ ,  $C = 1$ ,  $A1 = 23$ ,  $N1 = 1$ ,  $A2 = 16$ ,  $N2 = 1$ ,  $A3 = 1$ ,  $N3 = 1$ 

Замечания.

1. С помощью программы 2 легко решаются типовые задачи на вычисление массы вещества в растворе по известным объёму этого раствора и его молярной концентрации. Задачи 4 и 5 являются представителями этого типа.

2. При этом количество составных элементов должно быть не больше трёх; однако, если их будет больше, нетрудно дописать программу 2, добавив в строки 20 и 30 соответствующие пары параметров  $A_4, N_4, ..., a$  затем в строке 50 — слагаемые  $N_4A_4, ...$ 

3. Программа 2 может быть использована в случае двух составных элементов - достаточно задать  $A_3 = 0$   $M_3 = 0$ .

#### Задачи для самостоятельной работы

1. Составьте программу решения задачи:

а) Вычислить массу хлорида натрия NaCl (в граммах), содержащуюся в 0,1 л раствора, молярная концентрация которого 1 моль/л.

б) Вычислить массу NaH<sub>2</sub>PO<sub>4</sub> в 1 л раствора с молярной концентрацией 0,3 моль/л.

2. С помошью составленных программ вычислить массу следующих вешеств (в граммах), содержащуюся в 0,1 л раствора, молярная концентрация которого 1 моль/л:

1) а) HCl; б) HBr; в) KCl; г) NaBr;

2) a) KOH; 6) HCIO;

3) a) CaCl<sub>2</sub>; 6) BaCl<sub>2</sub>; в) PbCl<sub>2</sub>; г) SO<sub>3</sub>;

4) a) HClO<sub>2</sub>; 6) HClO<sub>3</sub>; b) HClO<sub>4</sub>; r) HNO<sub>2</sub>; g) HNO<sub>3</sub>; e) AgNO<sub>3</sub>; x) CuSO<sub>4</sub>; 3) CaSO<sub>4</sub>;

5) a)  $H_2SO_4$ ; 6)  $K_2SO_4$ ;

6) a)  $Ag_2Cr_2O7$ ; 6)  $C_6H_{12}O_6$ ;

7) a) Ba(OH)<sub>2</sub>; 6) Al(NO<sub>3</sub>)<sub>3</sub>; B) Pb(NO<sub>3</sub>)<sub>2</sub>.

**2. Разветвляющиеся программы.** Составим программу решения задачи 3. Сначала составим подпрограмму вычисления молярной массы вещества (используем обозначения программы 2):

**Подпрограмма 3** 10 REM ПОДПРОГРАММА ВЫЧИСЛЕНИЯ МОЛЯРНОЙ МАССЫ ВЕЩЕСТВА 20 PRINT «ВВЕДИТЕ A1, N1, A2, N2, A3, N3» 30 INPUT A1, N1, A2, N2, A3, N3 40 M= N1\*A1+N2\*A2+N3\*A3 С помощью этой подпрограммы и блок-схемы рис. 2 получаем следующую программу: **Программа 4** 10 REM РАСЧЁТЫ ПО ХИМИЧЕСКОМУ УРАВНЕНИЮ (ОДНО ВЕЩЕСТВО В ИЗБЫТКЕ) 20 PRINT «РАСЧЕТ МОЛЯРНОЙ МАССЫ ПЕРВОГО ВЕЩЕСТВА» 30 GOSUB 230 40 M1=M 50 PRINT «РАСЧЕТ МОЛЯРНОЙ МАССЫ ВТОРОГО ВЕЩЕСТВА» 60 GOSUB 230 70 M2=M 80 PRINT «РАСЧЕТ МОЛЯРНОЙ МАССЫ ТРЕТЬЕГО ВЕЩЕСТВА» 90 GOSUB 230 100 M3=M 110 PRINT «ВВЕДИТЕ K1, K2, K3» 120 INPUT K1, K2, K3 130 PRINT «ВВЕДИТЕ МАССЫ МG1 И МG2 РЕАГИРУЮЩИХ ВЕЩЕСТВ» 140 INPUT МG1, МG2 150 J1=MG1/(K1M1) 160 J2=MG2/(K2M2) 170 IF J1<J2 THEN 200 180 MG3=J2K3M3 190 GO TO 210 200 MG3=J1K3M3 210 PRINT «MG3=»; MG3; «g» 220 GO TO 280 230 REM ПОДПРОГРАММА ВЫЧИСЛЕНИЯ МОЛЯРНОЙ МАССЫ ВЕЩЕСТВА 240 PRINT «ВВЕДИТЕ A1, N1, A2, N2, A3, N3» 250 INPUT A1, N1, A2, N2, A3, N3 260 M= N1\*A1+N2\*A2+N3\*A3 270 RETURN 280 END Ясно, что в этой программе М1, М2, М3 обозначают молярные массы  ${\rm H_3PO_4}$ , NaOH и  ${\rm Na_3PO_4}$  соответственно (г/моль); K1, K2 и K3 — коэффициенты при них в уравнении реакции (\*); J1 и J2 — 1 и 2; MG1, MG2 и MG3 — данные в задаче массы  $m^{}_1$  (H<sub>3</sub>PO $_4$ ),  $m^{}_2$  (NaOH) и искомую массу  $m^{}_3$  (Na $_3$ PO $_4$ ) (г).

Запустим эту программу и последовательно (в соответствии с требованиями программы) введём значения переменных задачи 3:

A1=1, N1=3, A2=31, N2=1, A3=16, N3=4 A1=23, N1=1, A2=16, N2=1, A3=1, N3=1 A1=23, N1=3, A2=31, N2=1, A3=16, N3=4  $K1=1$ ,  $K2=3$ ,  $K3=1$ MG1=24.5, MG2=95 Получаем результат:  $MG3=41 g$ Он совпадает с полученным ранее. Замечания.

1. В данном случае задачу 3 можно рассматривать как отладочный пример: совпадение ответов, полученных ручным счётом и с помощью компьютера, свидетельствует о том, что Программа 4 составлена правильно. Теперь, поскольку эта программа имеет общий вид, её можно использовать для решения других типовых задач «расчёта по химическим уравнениям, если одно из реагирующих вешеств дано в избытке».

2. Так как при составлении этой программы использовалась программа 2, то все замечания, сделанные к ней, имеют место и здесь.

#### Задачи для самостоятельной работы

С помощью программы 3 и 4 решите задачи:

1. Вычислите массу пяти молекул нитрата алюминия Al<sub>3</sub>(NO<sub>3</sub>)<sub>3</sub>.

2. Определите, сколько граммов аммиака NH<sub>2</sub> можно получить, нагревая смесь 20 г хлорида аммония NH<sub>4</sub>Cl с 20 г гидроксида кальция Ca(OH)<sub>2</sub>.

3. Определите массу нитрата натрия NaNO<sub>3</sub>, образовавшегося в результате реакции 13 г нитрата серебра AgNO<sub>3</sub> и 4 г хлорида натрия NaCl.

В программе повторительного курса химии предусматривается определённый набор типов расчётных задач:

- вычисление относительных молекулярной (М,) и молярной (М) масс вещества;

- вычисление отношения масс элементов и массовых долей элементов в сложном веществе;

- нахождение простейшей химической формулы вещества по массовым долям элементов;

- вычисление по химическим уравнениям масс веществ по известному количеству вещества, одного из вступающих в реакцию;

- вычисление по химическим уравнениям масс веществ по известному количеству вещества, получающегося в результате реакции;

- вычисление по химическим уравнениям объёмов газов по известному количеству одного из вступающих в реакцию веществ:

- вычисление по химическим уравнениям объёмов газов по известному количеству одного из получающихся в результате реакции веществ;

- расчёты по термохимическим уравнениям;

- вычисление относительной плотности газа;

- вычисление массовой доли растворённого вещества и массы вещества в растворе;
- расчёты молярной концентрации растворов;

- расчёты объёмных отношений газов по химическим уравнениям;

- расчёты по химическим уравнениям, если одно из реагирующих веществ дано в избытке;

- вычисление массовой доли (в %) выхода продукта реакции от теоретически возможного;

- вычисление массы продукта реакции по известной массе исходного вещества, содержащего определённую долю примеси:

- вычисление объёма продукта реакции по известному объёму исходного вещества, содержащего примеси;

- нахождение молекулярной формулы газообразного вещества.

Возможности оптимизации процесса обучения химии на подготовительном факультете с помощью компьютерной техники достаточно широки. Использование микрокалькуляторов и компьютеров в учебном процессе позволяет, с одной стороны, высвободить время для более глубокого изучения основного материала, с другой - прочнее овладеть опорными знаниями, умениями и навыками работы с вычислительными средствами.

Так, в исследованиях<sup>2</sup> отмечается, что расчёт, например, массовой доли элемента в веществе обычным способом требует 1.5-3 мин, а использование микрокалькуляторов сокрашает это время до 5-15 с. Следовательно, интенсивность вычислительного процесса возрастает более чем в 10 раз.

В процессе работы с компьютером на занятиях по химии устанавливаются межпредметные связи с курсом «Основы информатики и вычислительной техники» при непременном участии математики. В конечном счёте, учащиеся должны научиться составлять алгоритмы и использовать их для решения задач через описание последовательности шагов перехода от исходных данных к результату, и во многих случаях - через составление программы на алгоритмическом языке, а также последующую отладку этой программы. Решение задач по химии, так же как и по физике и другим предметам, с использованием вычислительных средств даёт возможность закрепить навыки работы с ними.

<sup>2</sup> Пак М. Микрокалькуляторы на уроках химии: Кн. для учителя. М.: Просвещение, 1988.